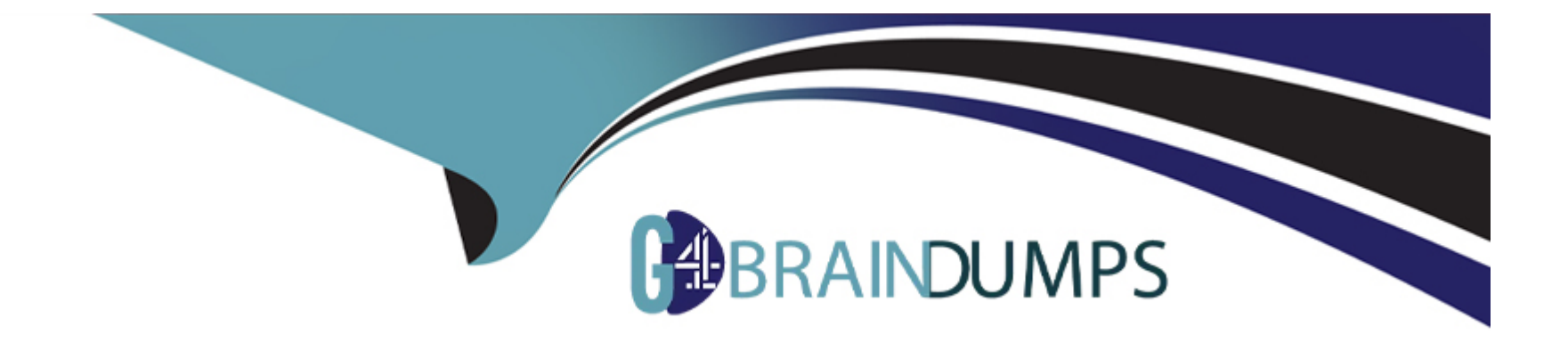

# **Free Questions for C\_TERP10\_67 by go4braindumps**

# **Shared by Reynolds on 29-01-2024**

**For More Free Questions and Preparation Resources**

**Check the Links on Last Page**

# **Question 1**

#### **Question Type: MultipleChoice**

How SAP Business Objects BI and SAP NetWeaver Business Warehouse helps you in integration of SAP NetWeaver?

Please choose the correct answer.

Response:

### **Options:**

- **A-** collecting and evaluating key figures
- **B-** Modeling business scenario
- **C-** reducing costs and increasing customer satisfaction
- **D-** Describe the SAP Net Weaver platform

### **Answer:**

A

# **Question 2**

Which of the following SAP Life-Cycle Data Management functions provides the integration of external files into SAP ERP?

Please choose the correct answer.

Response:

### **Options:**

- **A-** Engineering Change Management
- **B-** Variant Configuration Management
- **C-** Document Management
- **D-** Product Structure Browser

### **Answer:**

C

# **Question 3**

You are creating a query using the Query Designer, in SAP Business Intelligence. The Query Designer is divided into subareas. Which of the following are subareas in the Query Designer?

There are 2 correct answers to this question.

Response:

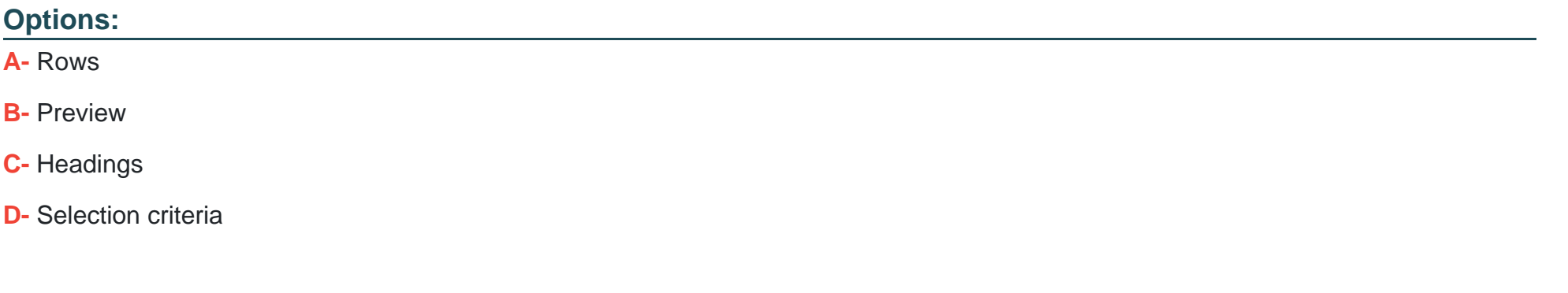

#### **Answer:**

A, B

### **Question 4**

Within SAP ERP Procurement, the procurement process is completed by logistics invoice verification. What happens when the invoice is posted in SAP ERP?

Please choose the correct answer.

Response:

### **Options:**

**A-** The payment is applied to the vendor's account.

**B-** The standard price in the material master isrecalculated.

**C-** An accounting document is generated which posts directly to the Accounts Payableaccount within the general ledger.

**D-** The GR/IR account within the general ledger isdebited.

### **Answer:**

 $\overline{D}$ 

### **Question 5**

What all things you can create in SAP NetWeaver Master Data Management (SAPMDM)?

There are 3 correct answers to this question.

Response:

### **Options:**

**A-** Cross-company,

**B-** Unified master data

- **C-** Dependent systems
- **D-** Define objectives
- **E-** Analyzing processes

### **Answer:**

A, B, C

### **Question 6**

Your organization uses SAP ERP Inventory Management. You are explaining stock transfers and transfer postings to the project team.

Which of the following statements would you use to correctly describe stock transfers and transfer postings?

There are 2 correct answers to this question.

Response:

### **Options:**

**A-** A stock transport order can be used to enter a stock transfer.

- **B-** Transfer postings need not involve a physical goods movement.
- **C-** A stock transfer is used to transfer material from quality inspection to blocked stock.
- **D-** For both types of transfers, material and accounting documents are always createD.

### **Answer:**

A, B

# **Question 7**

Which transaction in the order-to-cash business process creates a financial accounting document?

Please choose the correct answer.

Response:

### **Options:**

**A-** Create a billing document

**B-** Create a sales order

- **C-** Calculate cost on a sales order
- **D-** Release a sales order

### **Answer:**

A

# **Question 8**

Which of the following fields are required to create a cost center in management accounting (CO)?

There are 2 correct answers to this question.

Response:

### **Options:**

**A-** User responsible

**B-** Description

**C-** Hierarchy area

**D-** Company code

#### **Answer:**

C, D

To Get Premium Files for C\_TERP10\_67 Visit

[https://www.p2pexams.com/products/c\\_terp10\\_6](https://www.p2pexams.com/products/C_TERP10_67)7

For More Free Questions Visit [https://www.p2pexams.com/sap/pdf/c-terp10-6](https://www.p2pexams.com/sap/pdf/c-terp10-67)7